## **股票时间之窗怎样画线\_\_时空弧线怎么画(股票)-股识吧**

**一、股票怎么画时间窗口线,就是图中带(T)的那些线**

## STICKLINE( LOW\*0.5 HIGH\*1.5 0.1 0) COLORWHITE

**五、时空弧线怎么画(股票)**

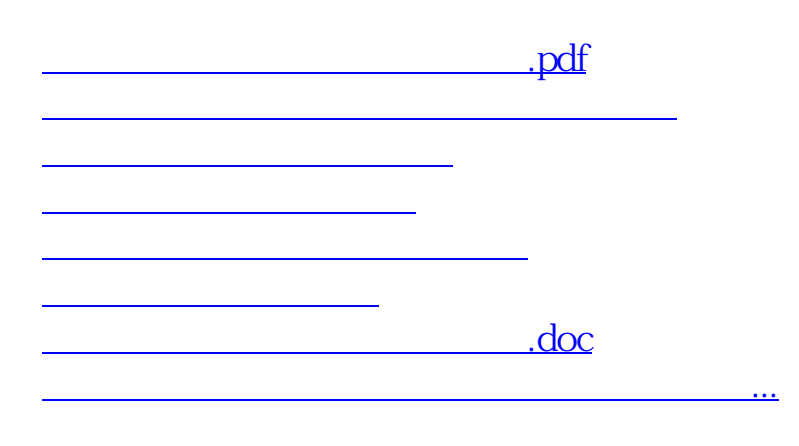

<u><https://www.gupiaozhishiba.com/store/18869061.html></u>